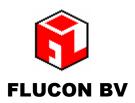

Kalkovenweg 54
2401 LK Alphen aan den Rijn
Postbus 2065, 2400 CB Alphen aan den Rijn
The Netherlands
Tel: + 31 (0)172-435901 Fax +31 (0)172-422271

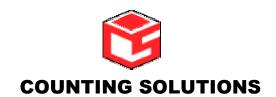

1-3 Bowling Green Road Kettering Northants, NN15 7QW England

Tel.:44 (0)1536511010 fax: +44 (0)1536513653

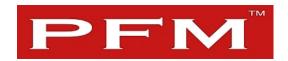

# **Manual Multi-Connect**

a PFM Customer Counting Product

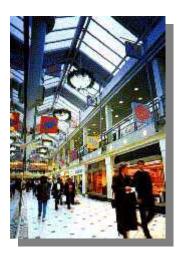

Version 1.x
April 2005

### General

Multi-Connect is designed to optimize the use of the network infrastructure by running a preset number of Mini-Connect applications simultaneously.

The maximum number of connections is set at 10.

### Installation

Multi–Connect does not require any specific settings. The application runs in the Mini-Connect folder and uses the Mini-Connect setting file for information on the various locations.

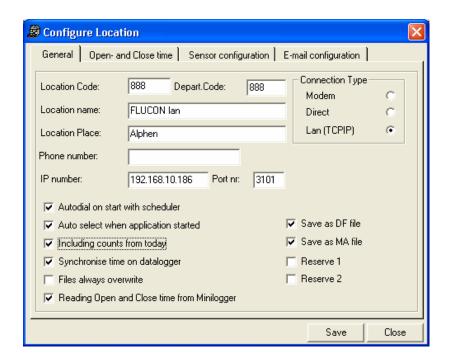

Setting of Mini-Connect

The Mini-Connect folder will have 2 additional files;

- The MultiConnect.EXE
- The Multconnect.ini

The Multiconnect.ini file can be edited to set the number of sessions that should run simultaneously. The maximum number is 10

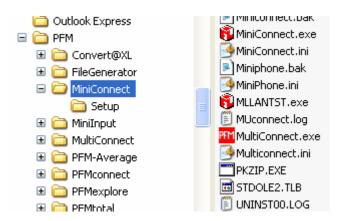

The Muliconnect.ini will hold the following information:

[MultiConnect Instellingen]
DATAPATH=C:\PFM\_LOG\DATA\
BACKUPDATAPATH=C:\PFM\_LOG\DATA\_BAK\
RXTIMEOUT=40000
MAXCONNECTIONS=6

The RXtimeout=40000 is the time required to close and restart a connection, depending the ISDN line characteristics. The number 40000 relates to a number of loops and depends on the speed of the dialling computer.

The MAXCONNECTIONS=6 is the default setting. The maximum is 10.

#### **Attributes**

The following attributes can be used:

- MultiConnect.exe /a = will allow you to start the application automatically using a scheduler application.
- MultiConnect.exe /tdo = the application will collect "today's data only". This will speed
  up the overall connection time, however the application should run daily after closing
  time of the stores.

## Logging

Multi-Connect will produce a log stating the details of each session. Any problems will be logged.

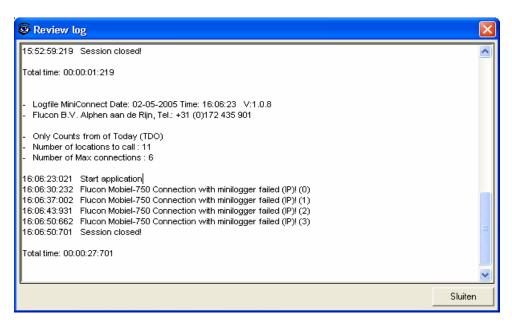

Sample of log